# **Dashboards**

## **Overview**

**Dashboards** are the entry point of BellaDati Business Intelligence solution. They typically comprise of the most important charts and tables pulled out from the more detailed **reports**. Therefore, they are primary designed for **managers**, who need brief overview of company's actual performance.

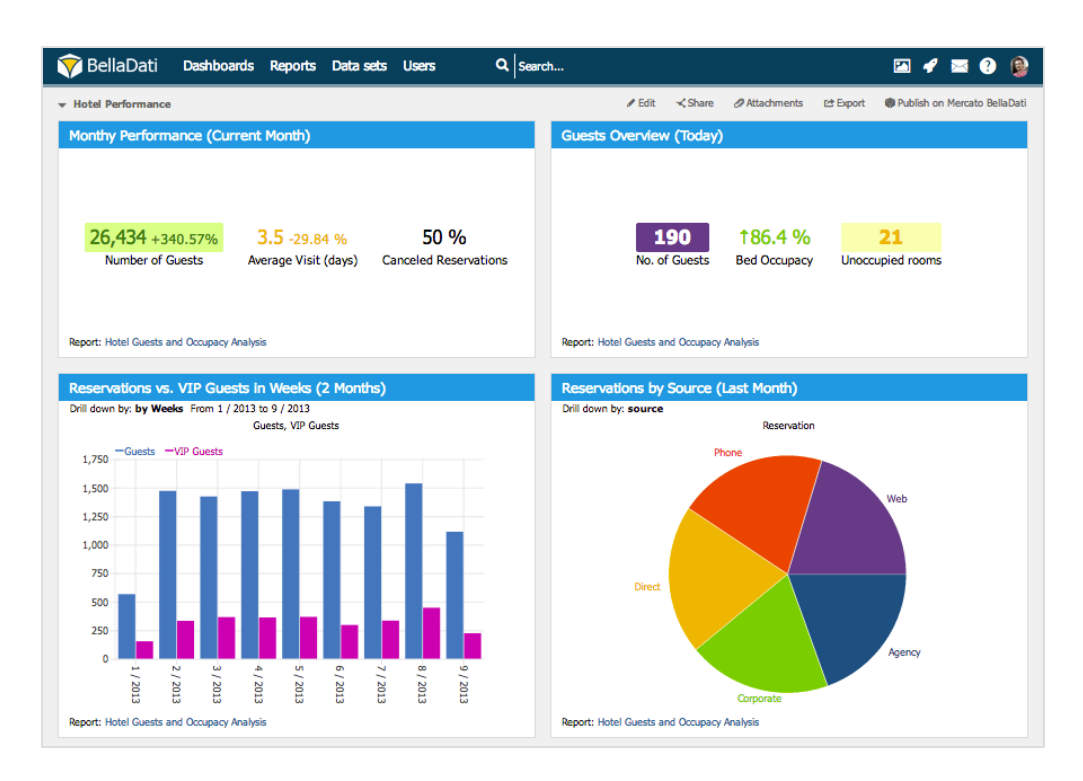

## **Navigation**

It is possible to navigate between dashboards by using a drop-down menu on top of a dashboard page or by using the search page.

### **Navigation by drop-down menu**

Users can navigate from one dashboard to another by using a drop-down menu it top right corner of each dashboard.

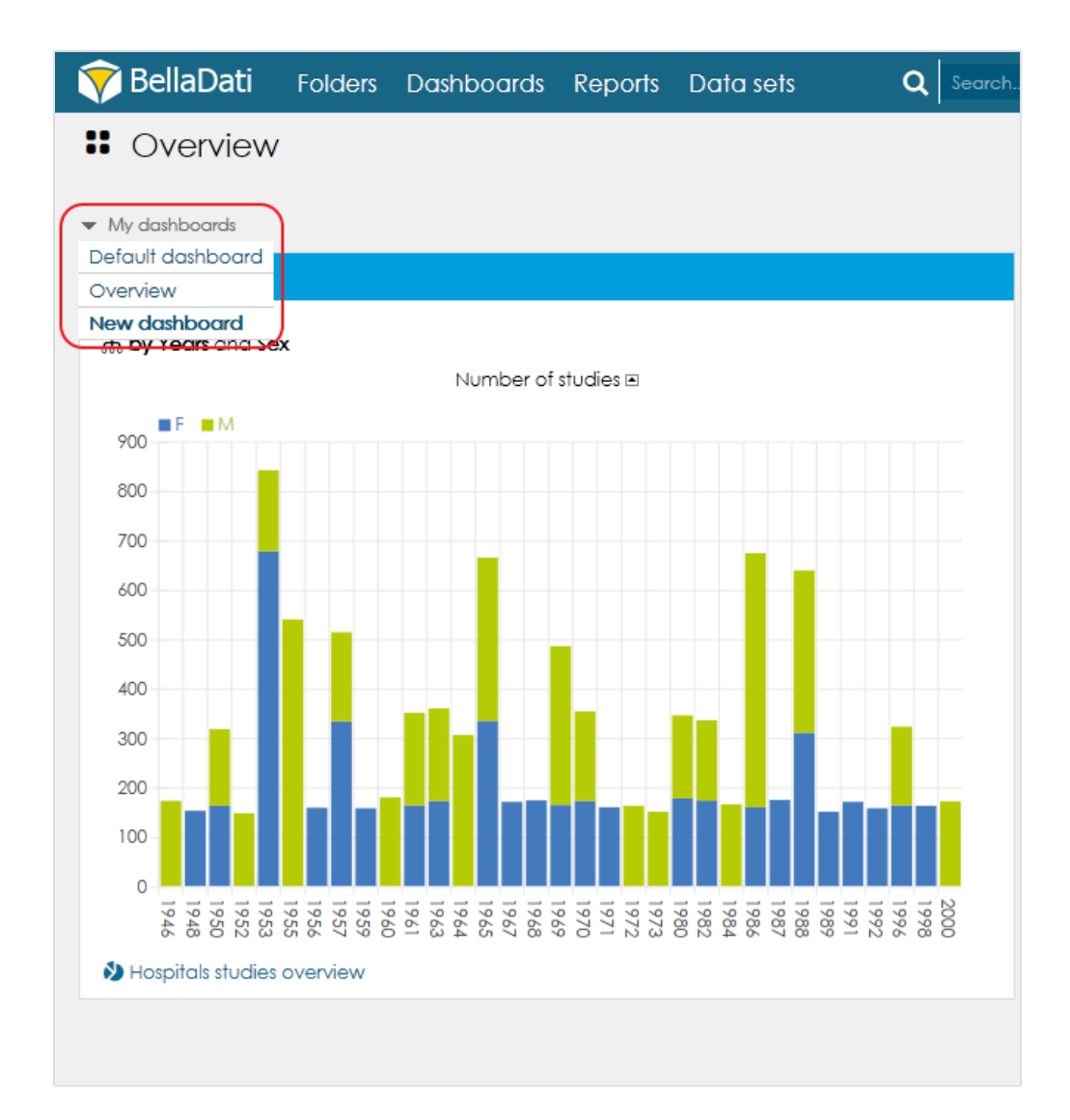

## **Navigation by search page**

Users can also list all available dashboard on the search page by filtering the result to display dashboards only.

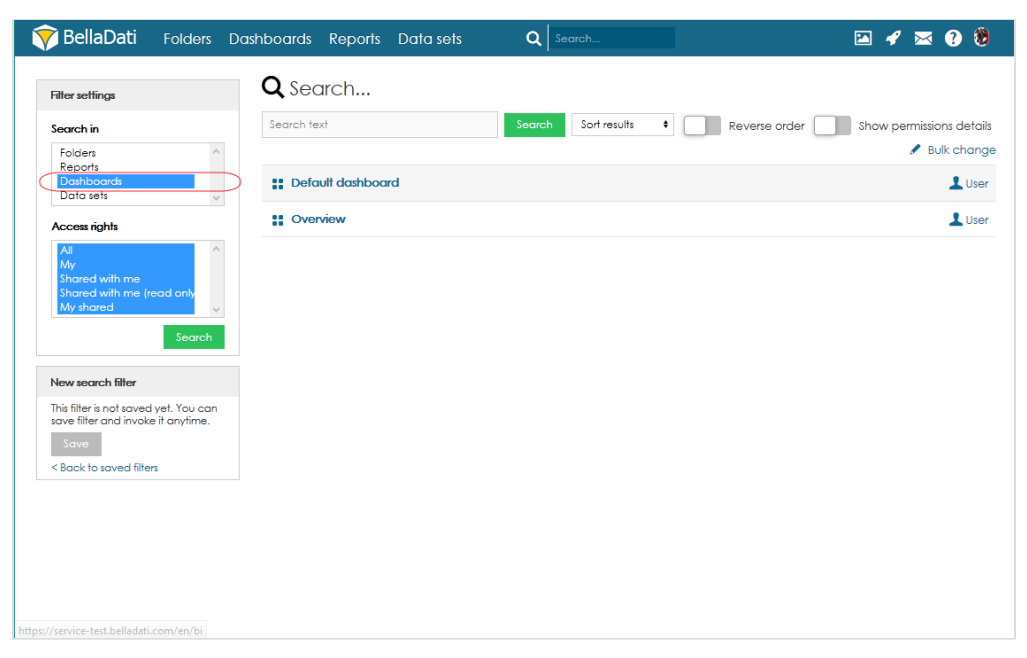

## **Dashlets**

Every **dashboard** is composed of several **dashlets**. **Dashlet** is a piece of content, including either report's views or navigation items. **Dashboard** can be customized by adding **dashlets** and adjusting their visualization.

**Dashboards** can be enriched with arbitrary attachments as well as shared for public via web.

#### **Use cases**

**Dashboards** allow to visually compare data from different reports and therefore data sources. Consider useing [Reports](https://support.belladati.com/display/BellaDati27/Reports) if you are an analyst and need to perform detailed data analyses.

#### **Dashboards**

#### **Reports**

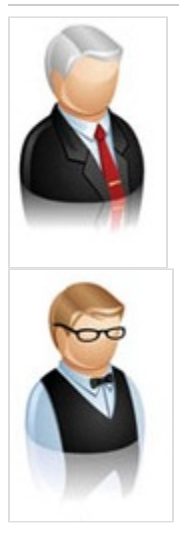

**Dashboards** are determined for uses who prefer consuming prepared insights. They usually combine existing **views** and **navigation items** to create their own customized workspaces. **Dashboards** are not

designed for direct work or analyses of data. Consumed content is prepared in **report s** by **analysts**.

Typical user includes:

- Executives
- Managers

To learn more about **Dashbo ards** proceed in this chapter. **Reports** are determined for users who work with data, prepare reports and execute analyses. Users usually select **Indicators**, define **Dri ll downs** and visualize them in appropriate **View types**. Work with **reports** requires deeper knowledge of data.

#### Created content can be consumed in **dashboards** by **managers**.

Typical user includes:

- Analysts
- Specialized employees

### To learn more about **Report**

**s** - continue by [Reports](https://support.belladati.com/display/BellaDati27/Reports).

Following actions are supported on dashboards:

- [Creating Dashboard](https://support.belladati.com/display/BellaDati27/Creating+Dashboard)
- [Managing Dashboard Layout](https://support.belladati.com/display/BellaDati27/Managing+Dashboard+Layout)
	- [Creating Dashlet](https://support.belladati.com/display/BellaDati27/Creating+Dashlet)
		- [Adding View](https://support.belladati.com/display/BellaDati27/Adding+View)
		- [Adding Navigation](https://support.belladati.com/display/BellaDati27/Adding+Navigation)
		- [Adding Filter](https://support.belladati.com/display/BellaDati27/Adding+Filter)
		- [Adding Other Content](https://support.belladati.com/display/BellaDati27/Adding+Other+Content)
	- [Sharing Dashboard](https://support.belladati.com/display/BellaDati27/Sharing+Dashboard)
- [Adding Attachment](https://support.belladati.com/display/BellaDati27/Adding+Attachment)